PHPUnit to the limit International PHP Conference 2010

October 11, 2010

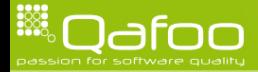

## **Outline**

#### [Introduction](#page-1-0)

[Edge cases of PHPUnit](#page-15-0) [Testing file system access](#page-16-0) [Testing image generation](#page-41-0) [Testing a WebDAV server](#page-51-0)

[Conclusion](#page-72-0)

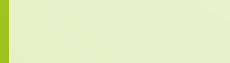

<span id="page-1-0"></span>

### About us

- $\triangleright$  Degree in computer sience in 2010
- $\triangleright$  Each more than 10 years of professional PHP
- $\triangleright$  Open source enthusiasts
- $\triangleright$  Contributing to various FLOSS projects
- $\triangleright$  2 of 3 founders of **Qafoo GmbH**, which provides Services all around high quality PHP

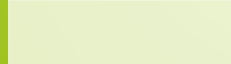

## PHPUnit

# Unit Testing Framework

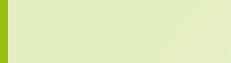

## PHPUnit

# Unit Testing Framework

- $\blacktriangleright$  Unit tests
- $\blacktriangleright$  Test doubles
- $\triangleright$  Code coverage
- $\blacktriangleright$  Skeleton generation

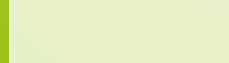

## PHPUnit

# Unit Testing Framework

- $\blacktriangleright$  Unit tests
- $\blacktriangleright$  Test doubles
- $\triangleright$  Code coverage
- $\triangleright$  Skeleton generation
- $\triangleright$  DB test extension
- $\blacktriangleright$  Selenium integration
- $\blacktriangleright$  ... let's see ...

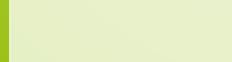

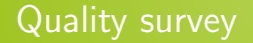

# Who of you ...

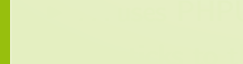

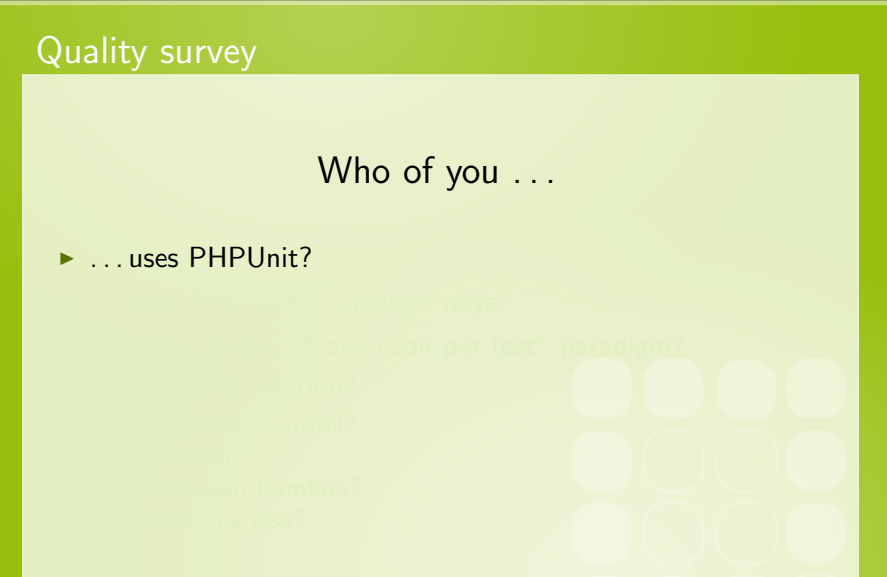

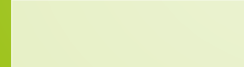

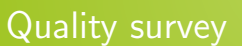

# Who of you . . .

- $\blacktriangleright$  ... uses PHPUnit?
- **IN ... uses PHPUnit in strange ways?**

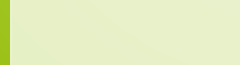

# Who of you ...

- $\blacktriangleright$  ... uses PHPUnit?
- **In ... uses PHPUnit in strange ways?**
- $\blacktriangleright$  ... sticks to the "1 assertion per test" paradigm?

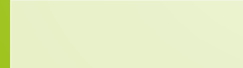

# Who of you ...

- $\blacktriangleright$  ... uses PHPUnit?
- $\triangleright$  ... uses PHPUnit in *strange* ways?
- $\triangleright$  ... sticks to the "1 assertion per test" paradigm?
- $\blacktriangleright$  . . uses a CI solution?

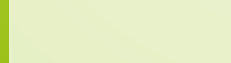

# Who of you ...

- $\blacktriangleright$  ... uses PHPUnit?
- $\triangleright$  ... uses PHPUnit in *strange* ways?
- $\triangleright$  ... sticks to the "1 assertion per test" paradigm?
- $\blacktriangleright$  . . uses a CI solution?
	- **•** phpUnderControll?

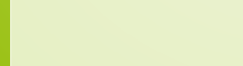

# Who of you ...

- $\blacktriangleright$  ... uses PHPUnit?
- $\triangleright$  ... uses PHPUnit in *strange* ways?
- $\triangleright$  ... sticks to the "1 assertion per test" paradigm?
- $\blacktriangleright$  . . uses a CI solution?
	- **•** phpUnderControll?
	- $\blacktriangleright$  Hudson?

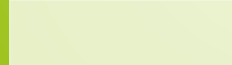

# Who of you ...

- $\blacktriangleright$  ... uses PHPUnit?
- $\triangleright$  ... uses PHPUnit in *strange* ways?
- $\triangleright$  ... sticks to the "1 assertion per test" paradigm?
- $\blacktriangleright$  . . uses a CI solution?
	- **phpUnderControll?**
	- $\blacktriangleright$  Hudson?
	- $\blacktriangleright$  Atlassian Bamboo?

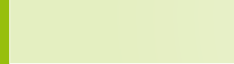

# Who of you ...

- $\blacktriangleright$  ... uses PHPUnit?
- $\triangleright$  ... uses PHPUnit in *strange* ways?
- $\triangleright$  ... sticks to the "1 assertion per test" paradigm?
- $\blacktriangleright$  . . uses a CI solution?
	- **phpUnderControll?**
	- $\blacktriangleright$  Hudson?
	- $\triangleright$  Atlassian Bamboo?
	- $\blacktriangleright$  anything else?

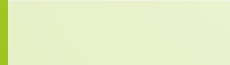

## **Outline**

#### [Introduction](#page-1-0)

[Edge cases of PHPUnit](#page-15-0) [Testing file system access](#page-16-0) [Testing image generation](#page-41-0) [Testing a WebDAV server](#page-51-0)

**[Conclusion](#page-72-0)** 

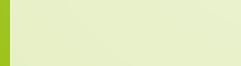

<span id="page-15-0"></span>

## **Outline**

#### [Introduction](#page-1-0)

### [Edge cases of PHPUnit](#page-15-0) [Testing file system access](#page-16-0) [Testing image generation](#page-41-0) [Testing a WebDAV server](#page-51-0)

[Conclusion](#page-72-0)

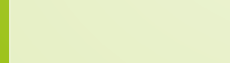

<span id="page-16-0"></span>

## Testing file system access

- $\blacktriangleright$  Abstract file system access
- $\blacktriangleright$  Allows mocking
- $\triangleright$  Still, back end needs to be tested
- $\triangleright$  Can be cumbersome and sometimes hard

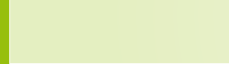

## Testing file system access

- $\blacktriangleright$  Abstract file system access
- $\blacktriangleright$  Allows mocking
- $\triangleright$  Still, back end needs to be tested
- $\triangleright$  Can be cumbersome and sometimes hard
- $\triangleright$  vfsStream to the rescue
	- $\blacktriangleright$  <http://bit.ly/vfsStream>

```
1 $ pear channel-discover pear php-tools net
  $ pear install pat/vfsStream-beta
```
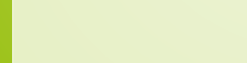

```
2 {
```

```
class qaLogger<br>{
        public function __construct ( $logFile, $verbosity )
4 {
             $ this \rightarrow logFile = $logFile;$ this \rightarrowverbosity = $verbosity;$ this → init File Description();
8 }
```
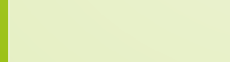

```
4 | <del>|</del>
 6 }
\begin{array}{c} 11 \\ 12 \end{array}13 }
14 }
```
#### private function initFileDescriptor()

```
if ( false = $this ->canWriteLogFile ( $this ->logFile ) )
```

```
throw new RuntimeException ( "Cannot write _to _log _file _'{ $this →>
      log File \} '." );
```

```
$this ->fileDescriptor = fopen ($this ->logFile, 'a');
```

```
10 if ( false = $this ->file Descriptor )
```

```
throw new RuntimeException ( "Error uwhile uppening ulogufile u'{ $this →
      log File \} '." );
```
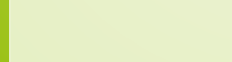

```
private function initFileDescriptor()
              if ( false = $this ->canWriteLogFile ( $this ->logFile ) )
 4 {
                  throw new RuntimeException ( "Cannot write _to _log _file _'{ $this →>
                        log File \} '." );
 6 }
7
              $this ->fileDescriptor = fopen ($this ->logFile, 'a');
10 if ( false = $this ->file Descriptor )
\begin{array}{|c|c|c|}\n\hline\n11 & 4 \\
\hline\n12 & 4\n\end{array}throw new RuntimeException ( "Error uwhile uppening ulogufile u'{ $this →
                        log File \} '." );
13 }
```
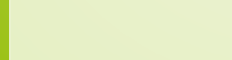

```
7 }
```

```
private function can WriteLogFile ( $ logFile )
    return (
        file_exists ($logFile) && is_writable ($logFile)
        || ! file_exists ( Slog File ) && is_writable ( dirname ( Slog File ) )
    ) ;
```
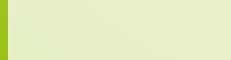

```
public function log ( $text, $type )
 2 {
                 if ( !( $this \rightarrowverbosity & $type ) )
 4 {
                      return :
 6 }
7
                 fwrite (
                      $this ->fileDescriptor,
                      sprintf(
                            19/6s (19/6s) :\sqrt{n}" ,
                           12 $ t h i s−>typeNameMap [ $ t y p e ] ,
                           date(' 'r'')\begin{array}{c} 14 \ 15 \end{array} ) ;
16 fwrite ($this ->fileDescriptor,$text);<br>17 fwrite ($this ->fileDescriptor,"\n");
                 fwrite( <math>\int_0^{\infty} file Descriptor , "\n" );
```
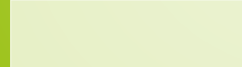

public function \_\_destruct()

if ( is\_resource ( \$this ->file Descriptor ) )

fclose ( \$this ->fileDescriptor );

}

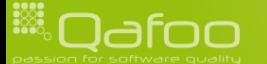

## Setting up vfsStream

```
class qaL og ger Test extends PHPUnit_Framework_TestCase
          const ROOT DIR = ' root':
          protected $rootDir:
          protected function setUp()
 8 {
9 if (!class_exists('vfsStream')<br>10 && false = @include_once('
                    && false = @include_once ( 'vfsStream /vfsStream.php') )
11 {
                    $this ->markTestSkipped ( 'Missing _vfsStream.');
13 }
               v fs Stream W rapper : : r e g i ster ( ) ;
16 Sthis ->rootDir = vfsStream :: new Directory (self :: ROOT_DIR);<br>17 vfsStream Wrapper :: set Root ($this ->rootDir);
               v fs S t r e am W r a p p er : : s e t R o o t ( $ t h i s -> r o o t D i r ) ;
```
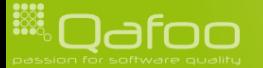

## Setting up vfsStream

```
class qaL og ger Test extends PHPUnit_Framework_TestCase
         const ROOT DIR = ' root':
          protected $rootDir:
          protected function setUp()8 {
9 if (!class_exists('vfsStream')<br>10 & false = @include_once('
                   && false = @include_once ( 'vfsStream /vfsStream.php') )
11 {
                   $this ->markTestSkipped ( 'Missing vfsStream.');
13 }
14 vfsStreamWrapper:: register ();
16 $this->rootDir = vfsStream :: new Directory (self :: ROOT_DIR);<br>17 fStream Wrapper :: set Root ($this->rootDir);
              v fs S t r e am W r a p p er : : s e t R o o t ( $ t h i s -> r o o t D i r ) ;
```
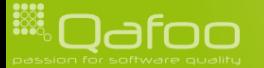

## Setting up vfsStream

```
class qaL og ger Test extends PHPUnit_Framework_TestCase
         const ROOT DIR = ' root':
         protected $rootDir:
         protected function setUp()8 {
9 if (!class_exists('vfsStream')<br>10 & false = @include_once('
                  && false = @include_once ( 'vfsStream /vfsStream.php') )
11 {
                  $this ->markTestSkipped ( 'Missing vfsStream.');
13 }
14 vfsStreamWrapper :: register ();
16 $this->rootDir = vfsStream :: new Directory (self :: ROOT_DIR);<br>17 setRoot ($this->rootDir);
              v fs S t r e am W r a p p er : : s e t R o o t ( $ t h i s -> r o o t D i r ) ;
```
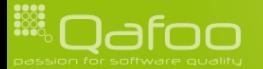

```
1 /∗∗
            @ expected Exception Runtime Exception
          3 ∗/
         public function testCtorFailureDirNotWritable()
             // Not writable dir
              \text{flogDir} = \text{vfsStream} :: \text{newDirectory}('log', 0);
              $ this → rootDir → addChild( $logDir );
              \frac{1}{2} logger = new qalogger(
                  vfsStream :: url ( self :: ROOT_DIR . '/log/log.file'),
             q a L og ger : : TYPE NOTHING
13 ) ;
```
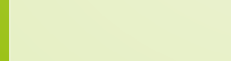

```
1 /∗∗
          * @expectedException RuntimeException
          3 ∗/
         public function testCtorFailureDirNotWritable()
             // Not writable dir
              \text{flogDir} = \text{vfsStream} :: \text{newDirectory}('log', 0);
              $ this → rootDir → addChild( $logDir ;\frac{1}{2} logger = new qalogger(
                  vfsStream :: url ( self :: ROOT_DIR . '/log/log.file'),
             q a L og ger : : TYPE NOTHING
13 ) ;
```
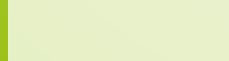

```
1 /∗∗
          * @expectedException RuntimeException
          3 ∗/
         public function testCtorFailureDirNotWritable()<br>{
              // Not writable dir
              \text{flogDir} = \text{vfsStream} :: \text{newDirectory}('log', 0);
              $ this → rootDir → addChild( $logDir );
              \frac{1}{2} logger = new qalogger(
                  vfsStream :: url ( self :: ROOT_DIR . '/log/log.file'),
              q a L og ger : : TYPE NOTHING
13 ) ;
```
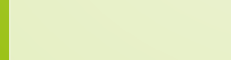

```
1 /∗∗
           * @expectedException RuntimeException
 3 ∗/
          public function testCtorFailureFileNotWritable()
               \text{SlogDir} = \text{vfsStream} : \text{newDirectory}('log', 0777);
               $ this \rightarrow rootDir \rightarrow addChild( $logDir):
9 $ log File = vfsStream::newFile('log.file', 0);<br>10 $ logDir - $ addChild( $logFile);$ log Dir ->add Child ($ log File );
               10 gger = new qaloggerv fs Stream :: u r l ( s e l f :: ROOT_DIR . ' / log / log . file ' ),
14 qaL ogger :: TYPE NOTHING<br>15 \vert\cdot
```
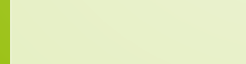

```
1 /∗∗
            * @expectedException RuntimeException
            3 ∗/
           public function testCtorFailureFileNotWritable()
                \text{SlogDir} = \text{vfsStream} :: \text{newDirectory}('log', 0777);
                $ this \rightarrow rootDir \rightarrow addChild( $logDir ):
9 $ log File = vfsStream::newFile('log.file', 0);<br>10 $ logDir - $ addChild( $ log File);$ log Dir ->add Child ($ log File );
                10 gger = new qaloggerv fs S t r e a m : : u r l ( s e l f : : ROOT_DIR \cdot ' / log / log . file ' ),
14 qaL ogger :: TYPE NOTHING<br>15 ) :
                ) :
```
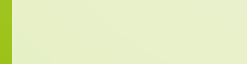

### File creation test

```
2 {
```

```
public function testCtorSuccessNewLog()
                        $logDir = vfsStream::newDirectory('log', 0777);
                        $ this → rootDir → addChild( $logDir );
                        slogger = new qaLogger(
                               v fs Stream : : u r l ( s e l f : : ROOT_DIR . ' / log / log . file ' ).
                               gaLogger :: TYPE_NOTHING
                       ) ;
                        $this ->assert Equals (
\begin{array}{|c|c|c|c|}\n\hline\n12 & 1, & \text{co} & \\
\hline\n13 & 0 & 0 & \\
\hline\n\end{array}\text{count}(\text{SlogDir} \rightarrow \text{getChildren}() )14 ) ;<br>15
16 $this->assertAttributeType (17
17 The set of the contract of the contract of the set of the set of the set of the set of the set of the set o<br>18 The contract of the set of the set of the set of the set of the set of the set of the set of the set of the<br>
18 The Descriptor',<br>
19 Slogger
\begin{array}{ccc} 19 & & \text{S} \text{logger} \\ 20 & & \text{S} \end{array}) :
```
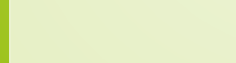

### File creation test

```
2 {
```

```
public function testCtorSuccessNewLog()
                    $logDir = vfsStream::newDirectory('log', 0777);
                    $ this → rootDir → addChild( $logDir );
                    slogger = new qaLogger(
                          v fs Stream : : url (s e l f : : ROOT_DIR \ldots '/log/log. file ').
                          gaLogger : : TYPE_NOTHING
                    );
                    $this ->assert Equals (
12 , 1,
                    \text{count}(\text{SlogDir} \rightarrow \text{getChildren}() )14 ) ;<br>15
16 $this->assertAttributeType (17
17 The set of the contract of the contract of the set of the set of the set of the set of the set of the set o<br>18 The contract of the set of the set of the set of the set of the set of the set of the set of the set of the<br>
                           ' file Descriptor',
                    $ logger<br>();
```
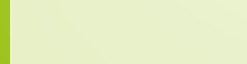

### File creation test

```
public function testCtorSuccessNewLog()
 2 {
                   $logDir = vfsStream::newDirectory('log', 0777);
                   $ this → rootDir → addChild( $logDir );
                   slogger = new qaLogger(
                          v fs Stream : : url (s e l f : : ROOT_DIR \ldots ' / log / log . file ' ).
                          gaLogger :: TYPE_NOTHING
                   ) ;
                   $this ->assert Equals (
12 , 1,
                   \text{count}(\text{SlogDir} \rightarrow \text{getChildren}() )14 ) ;<br>15
16 $this->assertAttributeType (17
17 The set of the contract of the contract of the set of the set of the set of the set of the set of the set o<br>18 The contract of the set of the set of the set of the set of the set of the set of the set of the set of the<br>
                          ' file Descriptor',
                   $ logger<br>();
21 }
```
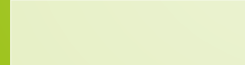
## File creation test

```
2 {
```

```
public function testCtorSuccessNewLog()
                    $logDir = vfsStream::newDirectory('log', 0777);
                    $ this → rootDir → addChild( $logDir );
                    slogger = new qaLogger(
                           v fs Stream : : u r l ( s e l f : : ROOT_DIR . ' / log / log . file ' ).
                           gaLogger :: TYPE_NOTHING
                    ) ;
                    $this ->assert Equals (
12 , 1,
                    \text{count}(\text{SlogDir} \rightarrow \text{getChildren}() )14 ) ;<br>15
16 $this->assertAttributeType(<br>17 sesource '.
17 The contract of the contract of the contract of the contract of the contract of the contract of the contract of the contract of the contract of the contract of the contract of the contract of the contract of the contrac
                           ' file Descriptor'.
                    $ \log ger ):
```
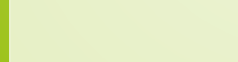

```
2 {
\begin{array}{c|c}\n 21 & \longrightarrow \\
 22 & \longrightarrow\n \end{array}
```

```
public function testLogWritten ()
                     s\log ger = new qaloggerv fs Stream :: url ( self :: ROOT_DIR . '/log.file'),
                            5 q aL o g ge r : : TYPE REQUEST
                     \mathcal{E} :
                     8 $ l o g g e r−>l o g (
                             'Some_log_text',
                     qaLogger :: TYPE_REQUEST<br>);
\begin{array}{|c|c|} \hline 11 & & \\\hline 12 & & \end{array}$ log D ir Children = $this ->root Dir ->get Children ();
                     $ this \rightarrow as s ert Equals (
                            count ( slogDirChildren )
\begin{array}{c|c} 17 & \phantom{0}\phantom{00} & \phantom{0} \\ 18 & \phantom{0} & \phantom{0} \\ \end{array}18 $this ->assert Greater Than (19 15.
\begin{array}{|c|c|c|}\n\hline\n19 & & 15 \\
20 & & \text{strl}\n\end{array}strlen ( $ log Dir Children [0] - > get Content () )
                     );
```
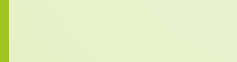

```
2 {
\begin{array}{c|c}\n 21 & \longrightarrow \\
 22 & \longrightarrow\n \end{array}
```

```
public function testLogWritten()
                     slogger = new qaLogger(
                           v fs Stream :: url ( self :: ROOT_DIR . '/log.file'),
                           5 q aL o g ge r : : TYPE REQUEST
                    \mathcal{E} :
                    8 $ l o g g e r−>l o g (
                            'Some_log_text',
                    qaLogger : : TYPE_REQUEST<br>);
\begin{array}{ccc} 11 & & \text{\hspace{1cm}} 12 \end{array}$ log D ir Children = $this ->root D ir -> get Children ();
                     $ this \rightarrow as s ert Equals (
\begin{array}{ccc} 15 & 1, \end{array}16 count ($logDirChildren )
\begin{array}{c|c} 17 & \phantom{0}\phantom{00} & \phantom{0} \\ 18 & \phantom{0} & \phantom{0} \\ \end{array}18 $this ->assert Greater Than (19 15.
\begin{array}{|c|c|c|}\n\hline\n19 & & 15 \\
20 & & \text{strl}\n\end{array}strlen ( $ log Dir Children [0] - > get Content () )
                    );
```
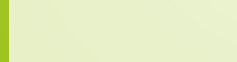

```
2 {
\begin{array}{c|c}\n 21 & & \\
 22 & & \n\end{array}
```

```
public function testLogWritten()
                        slogger = new qaLogger(
                                v fs Stream :: url ( self :: ROOT_DIR . '/log.file'),
                                5 q aL o g ge r : : TYPE REQUEST
                        \mathcal{E} :
                        8 $ l o g g e r−>l o g (
                                 'Some_log_text',
                        qaLogger ::TYPE_REQUEST<br>);
\begin{array}{ccc} 11 & & \text{\hspace{1cm}} 12 \end{array}$ log D ir Children = $this ->root Dir ->get Children ();
                        $ this \rightarrow a \, s \, s \, e \, r \, t \, \varepsilon \, q \, u \, a \, l \, s \, (1)\overline{\mathbf{15}} , \overline{\mathbf{1}} , \overline{\mathbf{1}} ,
                               count ( slogDirChildren )
\begin{array}{c|c} 17 & \phantom{0}\phantom{00} & \phantom{0} \\ 18 & \phantom{0} & \phantom{0} \\ \end{array}18 $this ->assert Greater Than (19<br>15.
\begin{array}{|c|c|c|}\n\hline\n19 & & 15 \\
20 & & \text{strl}\n\end{array}strlen ( $ log Dir Children [0] - > get Content () )
                        );
```
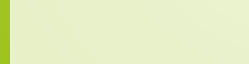

```
2 {
```

```
public function testLogWritten()
                       slogger = new qaLogger(
                              v fs Stream :: url ( self :: ROOT_DIR . '/log.file'),
                              5 q aL o g ge r : : TYPE REQUEST
                      \mathcal{E} :
                      8 $ l o g g e r−>l o g (
                               'Some_log_text',
                      qaLogger : : TYPE_REQUEST<br>);
\begin{array}{ccc} 11 & & \text{\hspace{1cm}} 12 \end{array}$ log D ir Children = $this ->root Dir ->get Children ();
                       $ this \rightarrow as s ert Equals (
\begin{array}{ccc} 15 & 1, \end{array}count ( slogDirChildren )
\begin{array}{c|c} 17 & \phantom{0}\phantom{00} & \phantom{0} \\ 18 & \phantom{0} & \phantom{0} \\ \end{array}18 $this - > assert Greater Than (19 15,
\begin{array}{|c|c|c|}\n 19 & 15, \\
 20 & \text{strl} \end{array}strlen ( \text{SlogDirChildren}[0] - \text{2getContent}() );
\begin{array}{|c|c|c|}\hline 21 & & \\\hline 22 & & \\\hline \end{array}
```
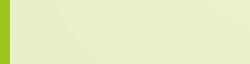

## **Outline**

#### [Introduction](#page-1-0)

## [Edge cases of PHPUnit](#page-15-0) [Testing file system access](#page-16-0) [Testing image generation](#page-41-0) [Testing a WebDAV server](#page-51-0)

[Conclusion](#page-72-0)

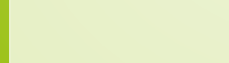

<span id="page-41-0"></span>

# Testing image generation

- $\blacktriangleright$  Images are binary data
- $\triangleright$  Binary data generation "cannot be tested"
- $\triangleright$  Abstract it away as far as possible / sensible

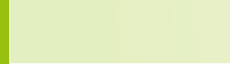

# Testing image generation

- $\blacktriangleright$  Images are binary data
- Binary data generation "cannot be tested"
- $\triangleright$  Abstract it away as far as possible / sensible
- $\triangleright$  But eventually those "drivers" need to be tested, too.

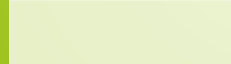

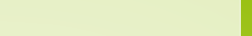

## Use case

- ▶ Graph component from Apache Zeta Components (formerlly eZ Components)
	- $\triangleright$  Renders charts using PHP
	- $\blacktriangleright$  Test driven development
	- $\triangleright$  Implements different drivers: GD (PNG, JPEG), Flash, SVG, Cairo (PNG)
- All drivers generate binary "waste"

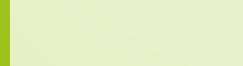

# SVG

## $\triangleright$  The simple case: SVG (XML)

- $\triangleright$  XML assertions are fairly simple
- $\triangleright$  SVG-XML still contains serialized floating point numbers
- $\blacktriangleright$  Platform issues, implementation changes of sprintf

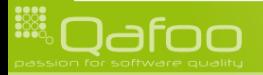

# SVG

## $\blacktriangleright$  The simple case: SVG (XML)

- $\triangleright$  XML assertions are fairly simple
- $\triangleright$  SVG-XML still contains serialized floating point numbers
- $\triangleright$  Platform issues, implementation changes of sprintf
- $\blacktriangleright$  Testing schematics
	- $\blacktriangleright$  Generate test result
	- Manual introspection
	- $\triangleright$  Store as expectation

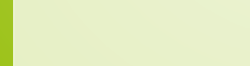

# SVG

## $\blacktriangleright$  The simple case: SVG (XML)

- $\triangleright$  XML assertions are fairly simple
- $\triangleright$  SVG-XML still contains serialized floating point numbers
- $\triangleright$  Platform issues, implementation changes of sprintf

### $\blacktriangleright$  Testing schematics

- $\triangleright$  Generate test result
- $\blacktriangleright$  Manual introspection
- $\triangleright$  Store as expectation
- ▶ Not really "Test Driven Development" any more

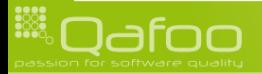

# PNG

#### $\triangleright$  Use format specific comperator

- $\blacktriangleright$  imagemagick
- $\triangleright$  pdiff (Perceptual Image Diff)
	- $\blacktriangleright$  Tries to mimic human image perception
	- $\blacktriangleright$  Available at: http://pdiff.sourceforge.net/
	- $\triangleright$  Not really usable for "library code"

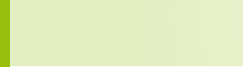

1 \$command = s p r i n t f ( ' compare - metric MAE %s %s null : ' escapeshellarg (\$this->filename),  $\mathsf{escapes}$   $\mathsf{hellig}$  ( $\mathsf{Sother}$ )  $)$  : 1<br>
1 // Different versions of ImageMagick output "dB" or not<br>
1 **if** (  $\text{preg-match}$  (  $' / ([\{d_., e] +)(\{s+dB\} ? / ', \text{S} results}$ ,<br>
4<br>
5 sthis->difference = (int)  $\text{Smatch}$  [1];<br>
return (  $\text{Sthis}$  ->difference  $\Leftarrow$   $\text{Sthis}$  ->delta );  $($  preg\_match $($   $' / ( [\ \ d \ . \ , e] + \overline{)} (\ \ s + dB) ? / '$ , \$result String, \$match ) ) 3 {  $$ this$  $\rightarrow$ difference = (int)  $$match[1];$ return ( \$this ->difference <= \$this ->delta ); 6 }

 $\triangleright$  Noise distance is quite volatile

- $\triangleright$  GD changes output with each version
- $\triangleright$  Stable for cairo

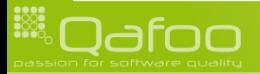

1 \$command = s p r i n t f ( ' compare — metric MAE %s %s \_null : ' escapeshellarg (\$this->filename),  $\mathsf{escapes}$   $\mathsf{hellig}$  ( $\mathsf{Sother}$ )  $)$  : 1<br>
1 // Different versions of ImageMagick output "dB" or not<br>
1 **f** (  $\text{preg-match}$  ( '/([\d.,e]+)(\s+dB)?/', \$resultString,<br>
4 <br>
5 sthis->difference = (int) \$match [1];<br>
return ( \$this->difference  $\Leftarrow$  \$this->delta );  $($  preg\_match  $(' / ( [\ \ d \ . \ , e] + \overline{)} (\ \ s + dB) ? / '$ , \$result String, \$match ) ) 3 {  $$ this$  $\rightarrow$ difference = (int)  $$match[1];$ return ( \$this ->difference <= \$this ->delta ); 6 }

 $\triangleright$  Noise distance is quite volatile

- $\triangleright$  GD changes output with each version
- $\triangleright$  Stable for cairo

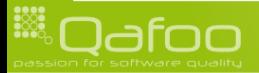

## **Outline**

#### [Introduction](#page-1-0)

#### [Edge cases of PHPUnit](#page-15-0)

[Testing file system access](#page-16-0) [Testing image generation](#page-41-0) [Testing a WebDAV server](#page-51-0)

#### [Conclusion](#page-72-0)

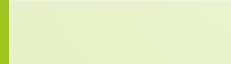

<span id="page-51-0"></span>

388

# Zeta Webdav architecture

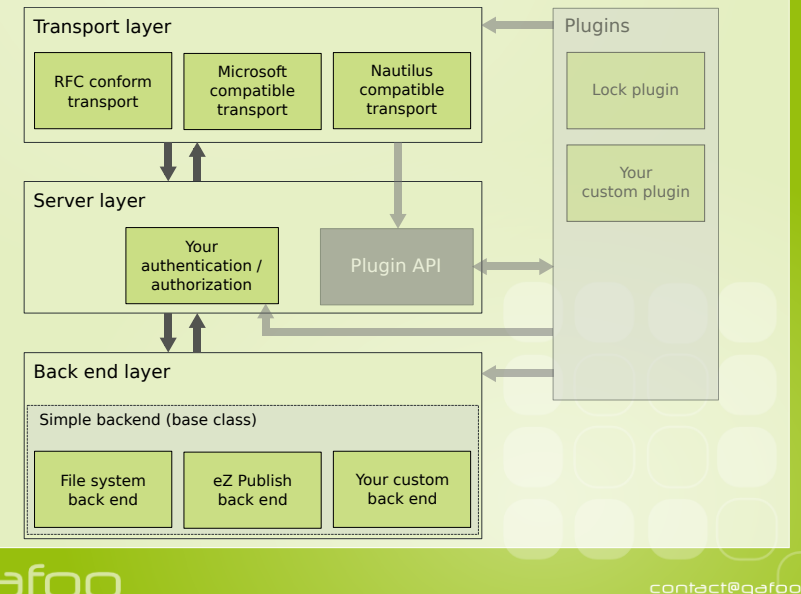

- $\blacktriangleright$  Fully unit tested
- $\blacktriangleright$  Clients misbehave
- $\triangleright$  Abstraction to cope with such clients
- $\blacktriangleright$  How to ensure clients work?

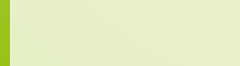

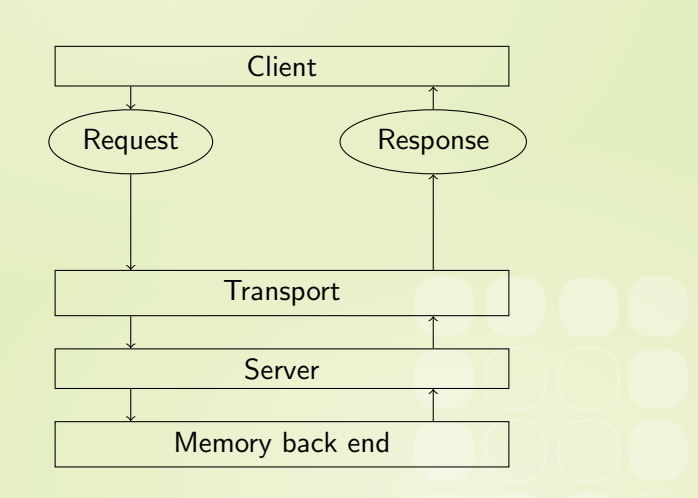

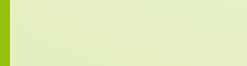

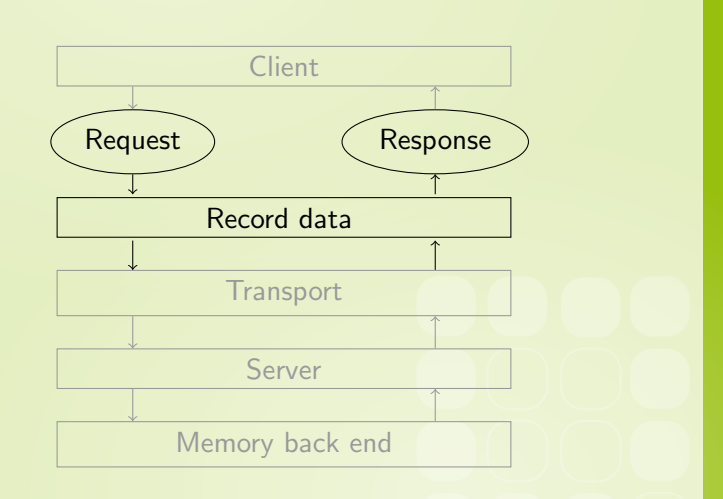

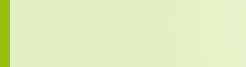

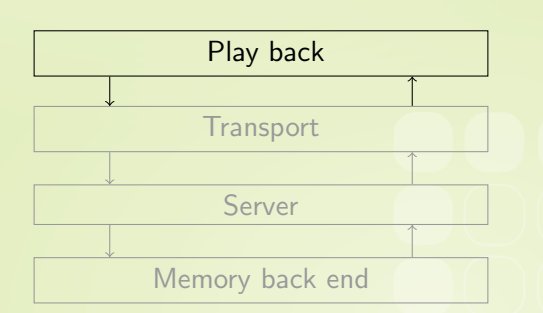

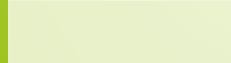

## Webdav test structure

- Request / response data store in a file
- $\triangleright$  Custom test suite to generate test sequence
- $\triangleright$  Custom test class to execute tests
- $\triangleright$  Setup class to
	- $\triangleright$  setup initial server state
	- $\blacktriangleright$  backup and restore server state

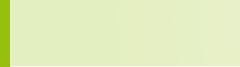

```
class ezcWebdayClientTestSuite extends PHPUnit_Framework_TestSuite
\{protected $testSets:
    protected $setup:
    public function __construct ( $name, $dataFile, ezcWebdavClientTestSetup
          $setup = null)
         $this \rightarrowname = "Client: $name":
         $this->testSets = new ezcWebdavTestSetContainer(
             dirname( __FILE__ ) '/' $dataFile
         );
         $this \rightarrow setup = ($setup = null ? new ezcWebdavClientTestContinuousSetup() : $setup
         );
         foreach ( $this \rightarrow testSets as $testId \Rightarrow $testData )
             $this->addTest(
                  new ezcWebdavClientTest(
                       StestId.
                       $this \rightarrow setup.
                      StestData
             \lambda:
         \mathcal{F}
```

```
class ezcWebdayClientTestSuite extends PHPUnit_Framework_TestSuite
\{protected $testSets:
    protected $setup:
    public function __construct ($name, $dataFile, ezcWebdavClientTestSetup
          $setup = null)
         $this \rightarrowname = "Client: $name":
         $this->testSets = new ezcWebdavTestSetContainer(
             dirname( __FILE__ ) '/' $dataFile
         );
         $this \rightarrow setup = ($setup = null ? new ezcWebdavClientTestContinuousSetup() : $setup
         );
         foreach ( $this \rightarrow testSets as $testId \Rightarrow $testData )
             $this->addTest(
                  new ezcWebdavClientTest(
                       StestId.
                       $this \rightarrow setup.
                      StestData
             \lambda:
         \mathcal{F}
```
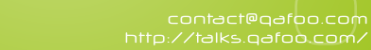

```
class ezcWebdayClientTestSuite extends PHPUnit_Framework_TestSuite
\{protected $testSets:
    protected $setup:
    public function __construct ( $name, $dataFile, ezcWebdavClientTestSetup
          $setup = null)
         $this \rightarrowname = "Client: \sqrt{s}name";
         $this \rightarrow testSets = new ezcWebdavTestSetContainer(dirname( __FILE_ ) '/' $dataFile
         );
         $this \rightarrow setup = ($setup = null ? new ezcWebdavClientTestContinuousSetup() : $setup
         );
         foreach ( $this \rightarrow testSets as $testId \Rightarrow $testData )
              $this->addTest(
                  new ezcWebdavClientTest(
                       StestId.
                       $this \rightarrow setup.
                       StestData
             \lambda:
         \mathcal{F}
```
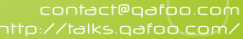

```
class ezcWebdayClientTestSuite extends PHPUnit_Framework_TestSuite
\{protected $testSets:
    protected $setup:
    public function __construct ( $name, $dataFile, ezcWebdavClientTestSetup
          $setup = null)
         $this \rightarrowname = "Client: $name":
         $this->testSets = new ezcWebdavTestSetContainer(
             dirname( __FILE__ ) '/' $dataFile
         );
         $this \rightarrow setup = ($setup = null ? new ezcWebdavClientTestContinuousSetup() : $setup
         );
         foreach ( $this \rightarrow testSets as $testId \Rightarrow $testData )
             $this \rightarrow addTest(new ezcWebdavClientTest(
                       StestId.
                       $this \rightarrow setup.
                       StestData
             \mathcal{E}:
```

```
class ezcWebdayClientTest extends ezcTestCase
\{public function __construct ($id, ezcwebdavClientTestSetup $setup, array
            $testData )
          parent:: __construct (
               sprintf (
                     \frac{1}{2} % \frac{1}{2} % \frac{1}{2} % \frac{1}{2}$id.
                    $testData ['request'] ['server'] ['REQUEST_METHOD']
          );
          $this \rightarrow id = $id:
          $this \rightarrow testData = $testData :$this \rightarrow setup = $setup;λ
```
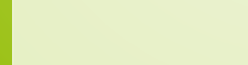

```
class ezcWebdayClientTest extends ezcTestCase
\{public function __construct ($id, ezcwebdavClientTestSetup $setup, array
          $testData )
         parent:: __construct (
              sprintf (
                   \frac{9}{6}s \frac{9}{6}s'.
                  $id.
                  $testData ['request'] ['server'] ['REQUEST_METHOD']
         );
         $this \rightarrow id = $id.
         $this ->testData = $testData:$this \rightarrow setup = $setup;
```
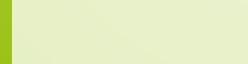

```
public function setUp()
 2 {
                $this \rightarrowold Libx m l Error Setting = libx m l_use_internal_errors (true);
                $this ->setup ->perform Setup ($this,$this->id);
                7 $ t h i s−>tmpDi r = $ t h i s−>c re a teTem pDi r (
                      get_class( $this )
\begin{array}{c|c}\n 9 & \phantom{0} \\
 \hline\n 10 & \phantom{0} \\
 \end{array}$this->oldTimezoneSetting = date_default_timezone_get();
                date\_default\_timezone\_set(''UTC'):
           protected function tearDown()
15 lib x m l u se internal errors ($this →old Lib x m l Error Setting );<br>16 $this → remove TempDir ():
16 $this ->removeTempDir();<br>17 date_default_timezone_s
                date_default_timezone_set ( $this->oldTimezoneSetting );
```
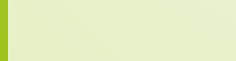

```
public function setUp()
 2 {
                $ this \rightarrowold Libx m l Error Setting = libx m Luse internal errors (true);
                $this ->setup ->perform Setup ($this,$this->id);
                7 $ t h i s−>tmpDi r = $ t h i s−>c re a teTem pDi r (
                     get_class( $this )
\begin{array}{c|c}\n 9 \\
 10\n \end{array} );
10 $this->oldTimezoneSetting = date_default_timezone_get ();<br>11 date_default_timezone_set ( 'UTC' );
                date_default_timezone_set ( 'UTC' );
           protected function tearDown ()
15 lib x m l u se internal errors ($this →old Lib x m l Error Setting );<br>16 $this → remove TempDir ():
16 $this ->removeTempDir();<br>17 date_default_timezone_s
                date_default_timezone_set ( $this->oldTimezoneSetting );
```
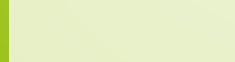

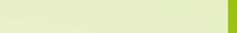

```
public function setUp()
 2 {
                 $ this \rightarrowold Libx m l Error Setting = libx m Luse internal errors (true) ;
                 $this ->setup ->perform Setup ($this,$this->id);
                 7 $ t h i s−>tmpDi r = $ t h i s−>c re a teTem pDi r (
                       get_class( $this )
\begin{array}{c|c}\n 9 & \phantom{0} \\
 \hline\n 10 & \phantom{0} \\
 \end{array}10 $this->oldTimezoneSetting = date_default_timezone_get ();<br>11 date_default_timezone_set ( 'UTC' );
                 date\_default\_timezone\_set(''UTC'):
            protected function tearDown()
15 lib x m l u se internal errors ($this →old Lib x m l Error Setting );<br>16 $this → remove TempDir ():
16 $this ->removeTempDir();<br>17 date_default_timezone_s
                 date_default_timezone_set ( $this->oldTimezoneSetting );
```
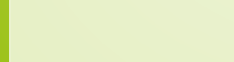

```
public function runTest()
             $this ->setup ->adjustRequest ($this ->testData ['request']);
             $ response = $this ->perform TestSetRun ( $this ->testData ['request'] );
             $this ->setup ->adjust Response ($ response, $this ->test Data ['response']);
             $this->assertRunCorrect(
                 $this ->test Data ['response'],
                 $ response
12 );
```
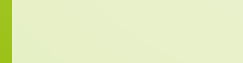

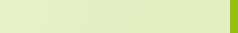

```
public function runTest()
              $this ->setup ->adjustRequest ($this ->testData ['request']);
              $ response = $this ->perform TestSetRun ( $this ->testData ['request'] );
              $this \rightarrowsetup\rightarrowadjustResponse( $ response, $this\rightarrowtestData[' response']);
              $this->assertRunCorrect(
                   $this ->test Data ['response'],
                   $ r e s p o n s e
12 );
```
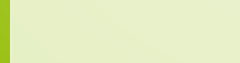

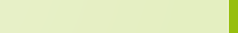

```
public function runTest()
             $this ->setup ->adjustRequest ($this ->testData ['request']);
             $ response = $this ->perform TestSetRun ( $this ->testData ['request'] );
             $this ->setup ->adjust Response ($ response, $this ->test Data ['response']);
             $this->assertRunCorrect(
                 $this ->test Data ['response'],
                 $ response
12 );
```
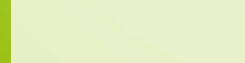

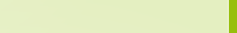

```
public function runTest()
             $this ->setup ->adjustRequest ($this ->testData ['request']);
             $ response = $this ->perform TestSetRun ( $this ->testData ['request'] );
             $this ->setup ->adjust Response ($ response, $this ->test Data ['response']);
             $this->assertRunCorrect(
                 $this ->test Data ['response'],
                 $ response
12 );
```
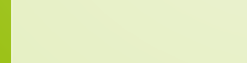

```
protected function perform TestSetRun( array $ request )
 2 {
                  ezcWebdavTestTransportInjector :: reset () ;
                  \texttt{excWebdavTestTransform} :: \texttt{SrequestBody} = \texttt{Srequest['body']};S\text{-}S\text{ERVER} = S\text{request} 'server'];
                  1 / ini_set ( 'xdebug, collect_return', 1 );
                  99/ x d e b u g _ s t a r t _ t r a c e ( \prime . / t r a c e s / ' . basename ( $testSetName ) ) ;
                  $this->server->handle($this->backend);
                  1/ x d e b u g _ s t o p _ t r a c e ( ) ;
                  {\sf Suppose} ['status'] = ezcWebdavTestTransportInjector:: {\sf SupposeStatus};
14 $ response ['headers'] = ezcWebdavTestTransportInjector:: $ responseHeaders;<br>15 $ response ['body'] = ezcWebdavTestTransportInjector:: $ responseBody;
                  {\small\texttt{Stessonsel}}' body ' \rule{1em}{0.15mm} = ezcWebdavTestTransportIniector :: {\small\texttt{StessonselSody}} ;
                  return $ response;
\begin{bmatrix} 18 & & & \ & 19 \ 20 & & \ & 21 \end{bmatrix}22
```
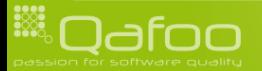
#### **Outline**

#### [Introduction](#page-1-0)

[Edge cases of PHPUnit](#page-15-0) [Testing file system access](#page-16-0) [Testing image generation](#page-41-0) [Testing a WebDAV server](#page-51-0)

#### [Conclusion](#page-72-0)

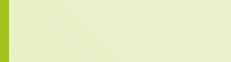

<span id="page-72-0"></span>

## PHPUnit

- $\blacktriangleright$  Ideal for unit testing
- $\blacktriangleright$  Flexible enough for
	- $\blacktriangleright$  Integration tests
	- $\blacktriangleright$  Acceptance tests
	- $\blacktriangleright$  ... many kinds of automated testing

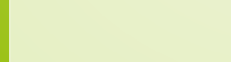

#### Thanks for listening

## Are there any questions left?

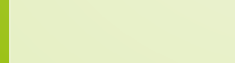

# Thanks for listening

#### Please rate this talk: <http://joind.in/2170>

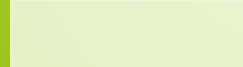

### Thanks for listening

Please rate this talk: <http://joind.in/2170>

## Stay in touch

- $\blacktriangleright$  Tobias Schlitt
- $\blacktriangleright$  toby@qafoo.com
- **@tobySen**
- $\triangleright$  Kore Nordmann
- kore@qafoo.com
- $\triangleright$  @koredn

Need help with PHPUnit? Rent us! <http://qafoo.com>

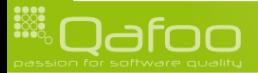

contact@gafoo.com